Università di Roma Tor Vergata Corso di Laurea triennale in Informatica **Sistemi operativi e reti** A.A. 2021-2022 Pietro Frasca Parte II Lezione 4 (28)

> Giovedì 17-03-2022 Lezione on line

# **Gli ISP e le reti dorsali di Internet**

- Le reti di accesso a Internet, di cui abbiamo parlato, sono connesse al resto di Internet attraverso una gerarchia a livelli di *fornitori di servizi Internet* **(ISP, Internet Service Provider)**, come mostrato in figura.
- Gli **ISP di livello 1** costituiscono la rete **dorsale di Internet**, sono un numero piuttosto piccolo. Hanno link che partono da velocità di trasmissione dai 10 Gbit/s ai 100 Gbit/s. Le più recenti arrivano a velocità di trasmissione di alcuni terabit/s fino ai centinaia di terabit/s (un terabit equivale a 1.000 gigabit).
- Per ottenere queste elevate velocità si utilizzano router ad alte prestazioni e fibre ottiche.
- Gli ISP di accesso residenziali e gli ISP aziendali che utilizzano le LAN costituiscono i livelli più esterni di questa gerarchia.

#### **Interconnessione di ISP**

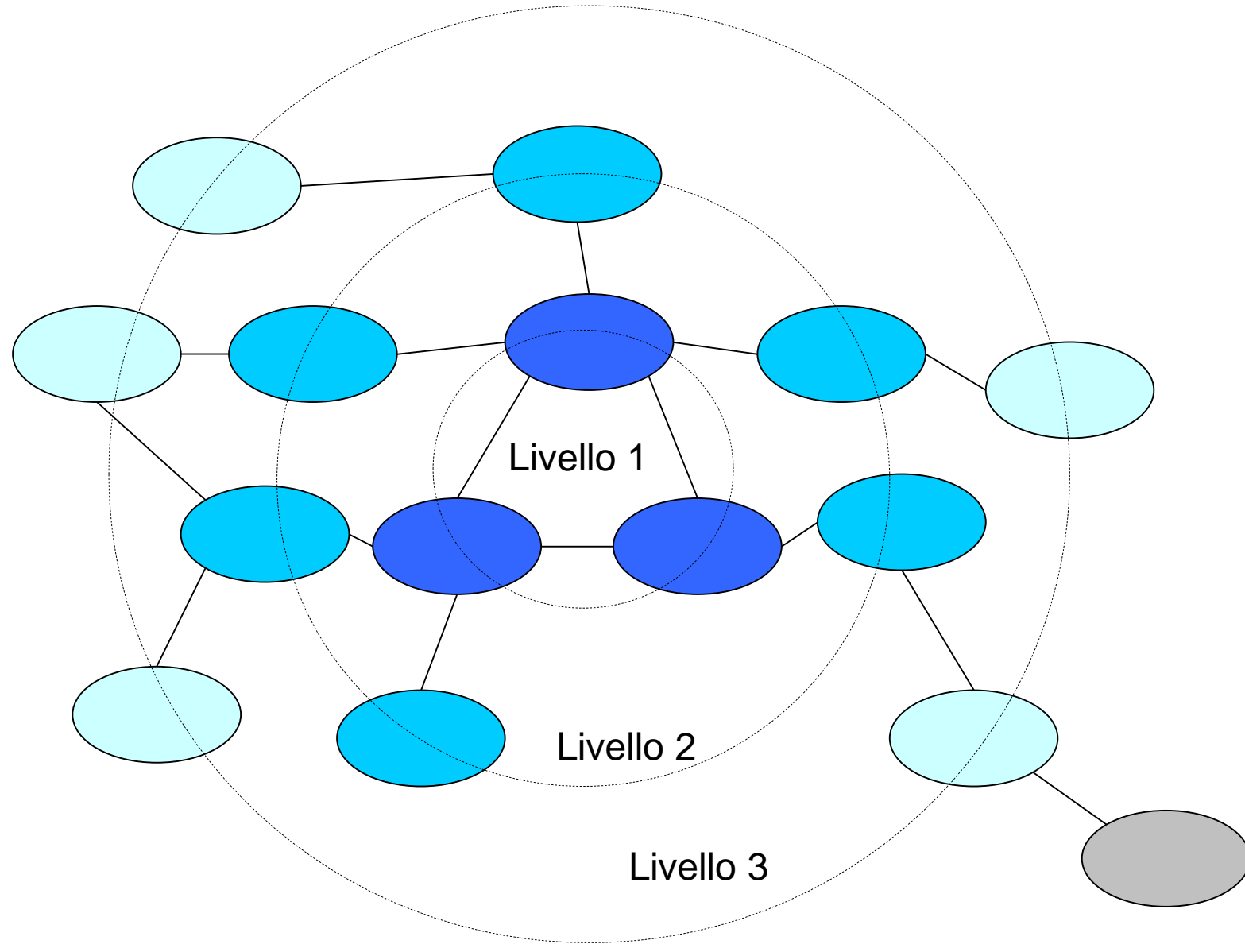

I punti nei quali un'ISP si connette ad altri ISP prendono il nome di **punti di presenza** (**POP**, *Points of Presence).* Un POP è costituito da uno o più router.

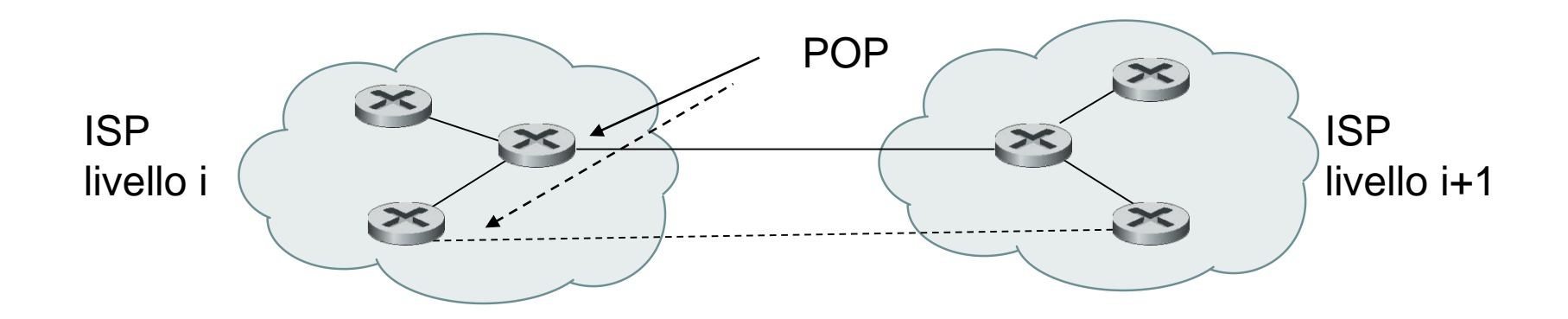

- La topologia di Internet è formata da decine di ISP di livello 1 e 2 e migliaia di ISP di livello inferiore.
- Gli ISP possono coprire zone che variano da superfici di piccole dimensioni a superfici relative a varie nazioni.
- Gli utenti sono clienti degli ISP di livello inferiore, e gli ISP di livello inferiore sono utenti degli ISP di livello superiore.
- Tuttavia le grandi società di Internet come Facebook, Microsoft e Google hanno finanziato progetti per posare cavi di loro proprietà per velocizzare i servizi online.
- Recentemente (2017), Microsoft e Facebook hanno portato a termine il progetto MAREA realizzato e gestito da Telxius, un link di comunicazione sottomarino per la trasmissione dati tra Stati Uniti ed Europa. Inizialmente si prevedeva che il cavo sottomarino potesse raggiungere una velocità di trasmissione di 160 terabit al secondo, in particolare, 8 coppie di fibre \* 25 canali DWDM \* 400 Gbit/s per singolo vettore (modulazione 16-QAM) = 160 Tbit/s). Ma nel 2019, un team di ricerca ha riferito di aver sperimentato trasferimenti dati con velocità di 26,2 Tbit/s (per coppia di fibre), il 20% in più di quanto stimato in fase di progettazione.
- Il link, lungo circa 6600 Km, parte da Sopelana (Bilbao), Spagna e arriva a Virginia Beach, negli Stati Uniti.

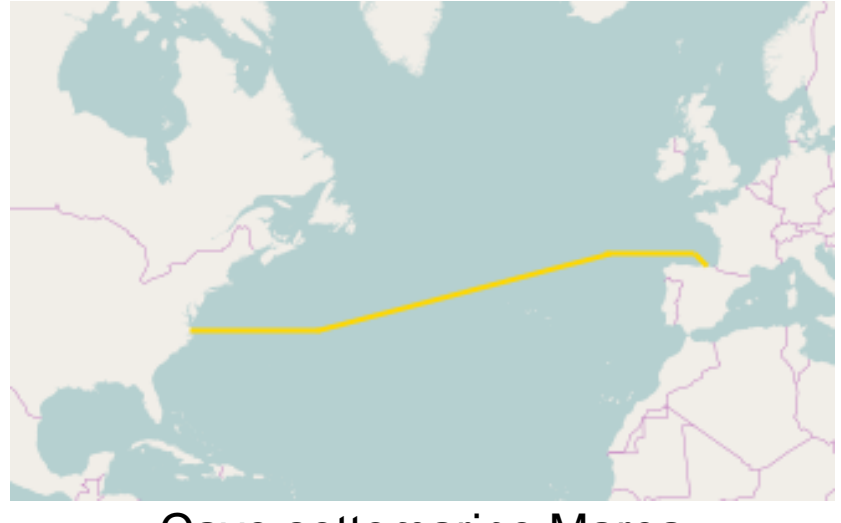

Cavo sottomarino Marea

- Oltre un milione di km di cavi, per un totale di circa 300 linee, attraversano i mari garantendo collegamenti Internet e telefonici a tutti i continenti tranne l'Antartide, connesso solo via satellite.
- Il SEA-ME-WE è la dorsale più lunga del mondo. Misura 39 mila km e connette 33 Paesi appartenenti all'Europa occidentale, Estremo Oriente e all'Australia.

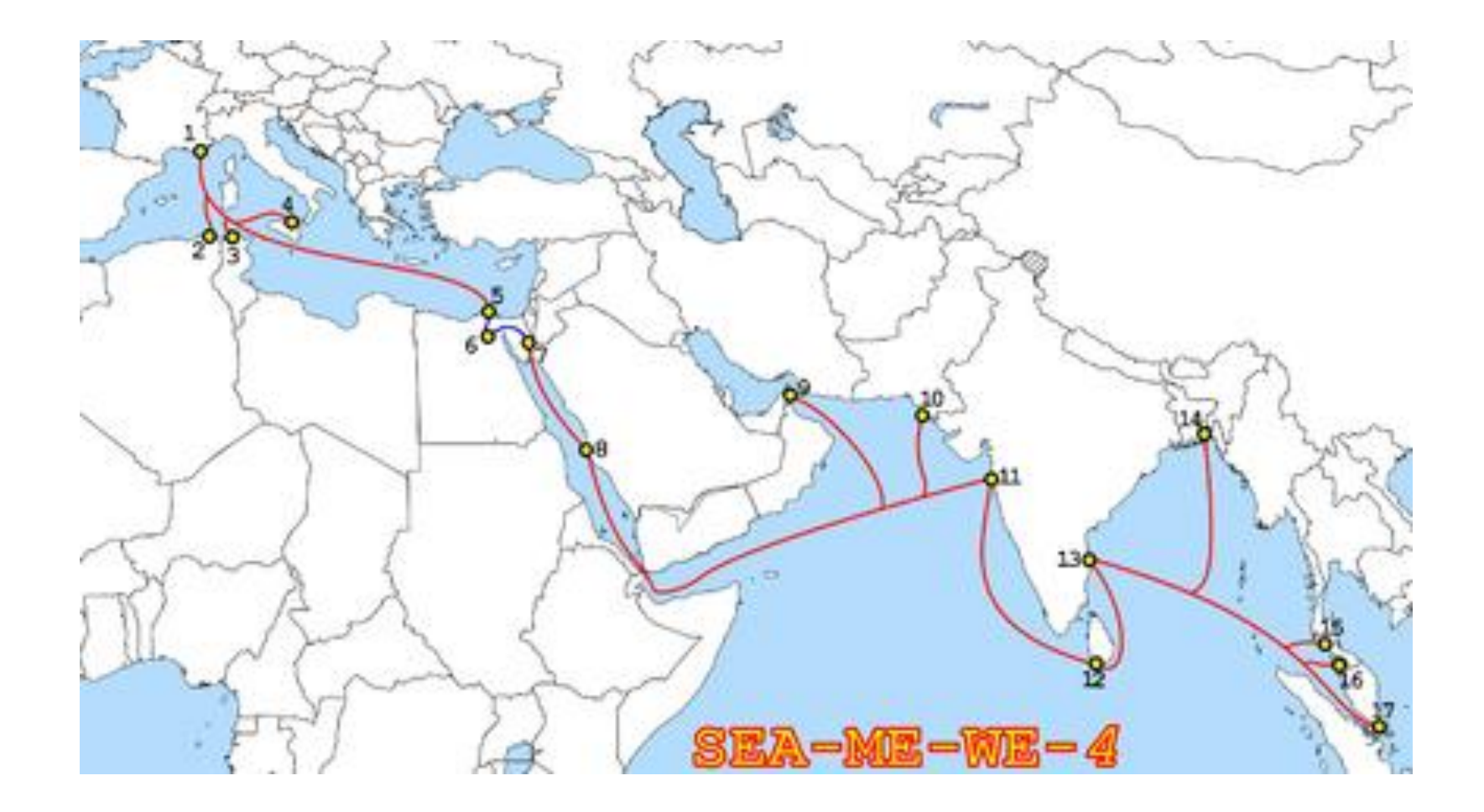

La dorsale South East Asia–Middle East–Western Europe 4

Appunti di Reti di Calcolatori, 2021-2022 - Pietro Frasca 7

- Un'altra importante dorsale sottomarina è la TAT-14 che si estende per oltre 15 mila chilometri e connette gli Stati Uniti e vari paesi del nord Europa compresa la Francia, l'Olanda, la Germania, la Danimarca e la Gran Bretagna,.
- Nonostante l'uso dei satelliti per telecomunicazioni e i ponti radio, i cavi sottomarini costituiscono una tecnologia trasmissiva fondamentale nella trasmissione dei dati e delle comunicazioni telefoniche.
- La trasmissione dei dati attraverso cavi in fibra ottica permette di raggiungere velocità nell'ordine dei terabit al secondo, mentre le comunicazioni satellitari arrivano intorno ai gigabit e hanno maggiori tempi di risposta (latenza), che riducono quindi l'efficienza nella trasmissione delle informazioni.
- Le figure seguenti mostrano alcune dorsali di Internet più o meno recenti.

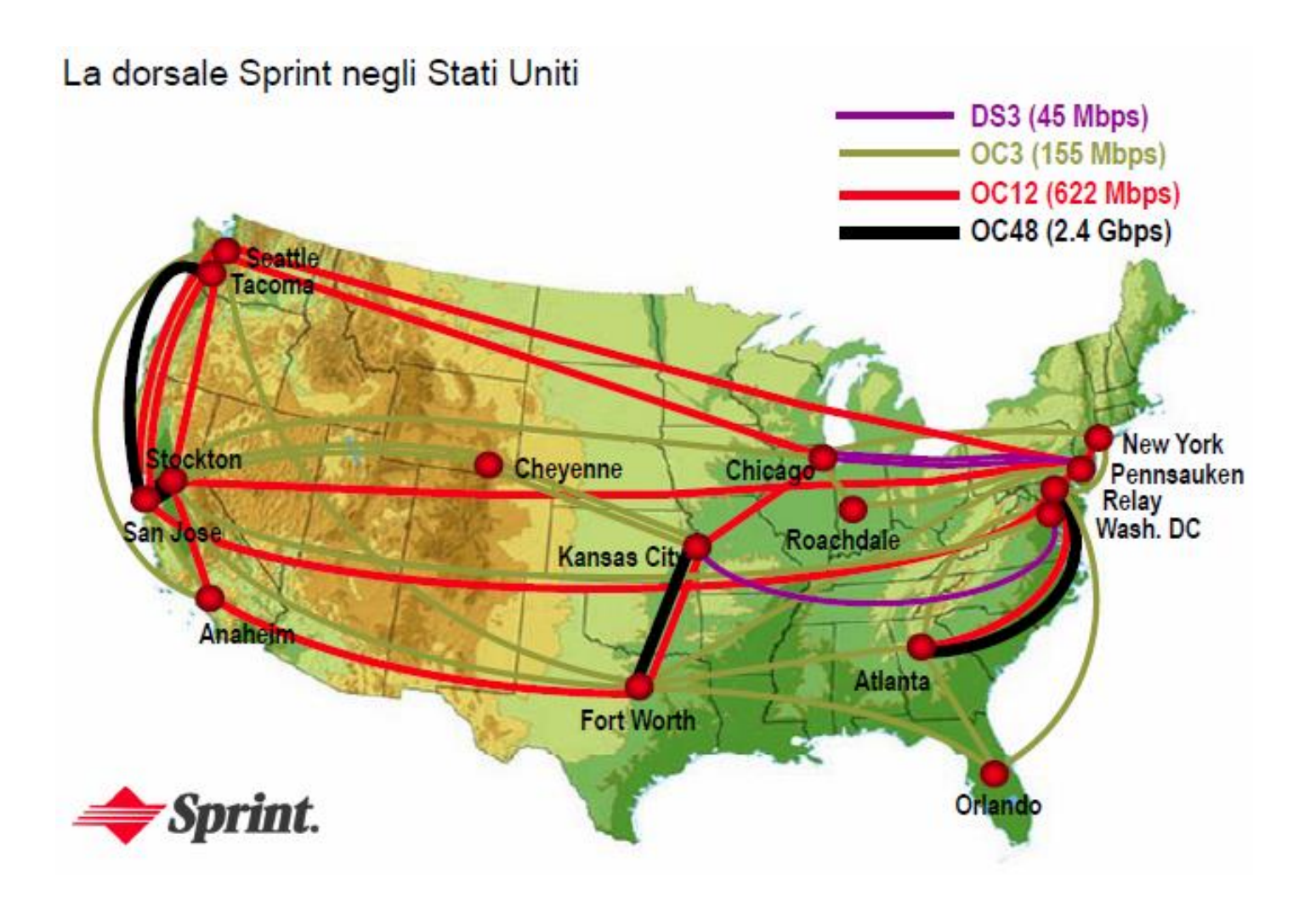

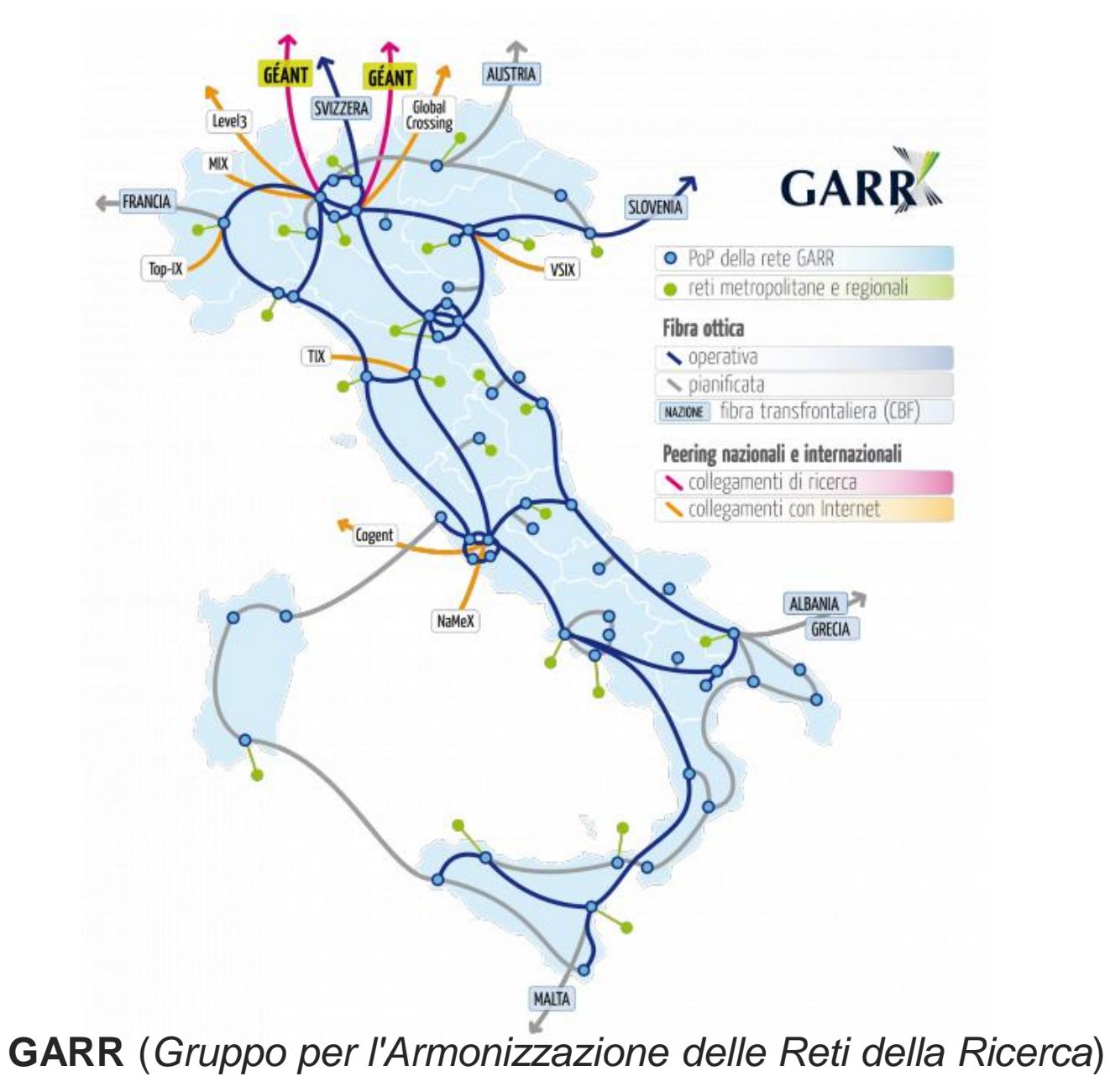

Appunti di Reti di Calcolatori, 2021-2022 - Pietro Frasca

## **Ritardi e perdite nelle reti a commutazione di pacchetto**

• Quando un pacchetto è trasmesso da un nodo (host o router) al nodo successivo lungo il suo percorso, subisce vari tipi di ritardo. I ritardi sono il **ritardo di elaborazione**, il **ritardo di coda***,* il **ritardo di trasmissione** e il **ritardo di propagazione**. La somma di questi ritardi costituisce il **ritardo totale**.

### Tipi di ritardo

• In riferimento alla figura seguente, analizziamo i ritardi che si verificano al router A. Tale router è connesso al router B con un link. Nel router A è associata una **coda** (buffer di uscita) a tale link. Quando un pacchetto arriva al router A da un link d'ingresso, il router A esamina la sua intestazione per determinare il link di uscita per il pacchetto, e quindi lo pone nella coda di uscita associata a quel link.

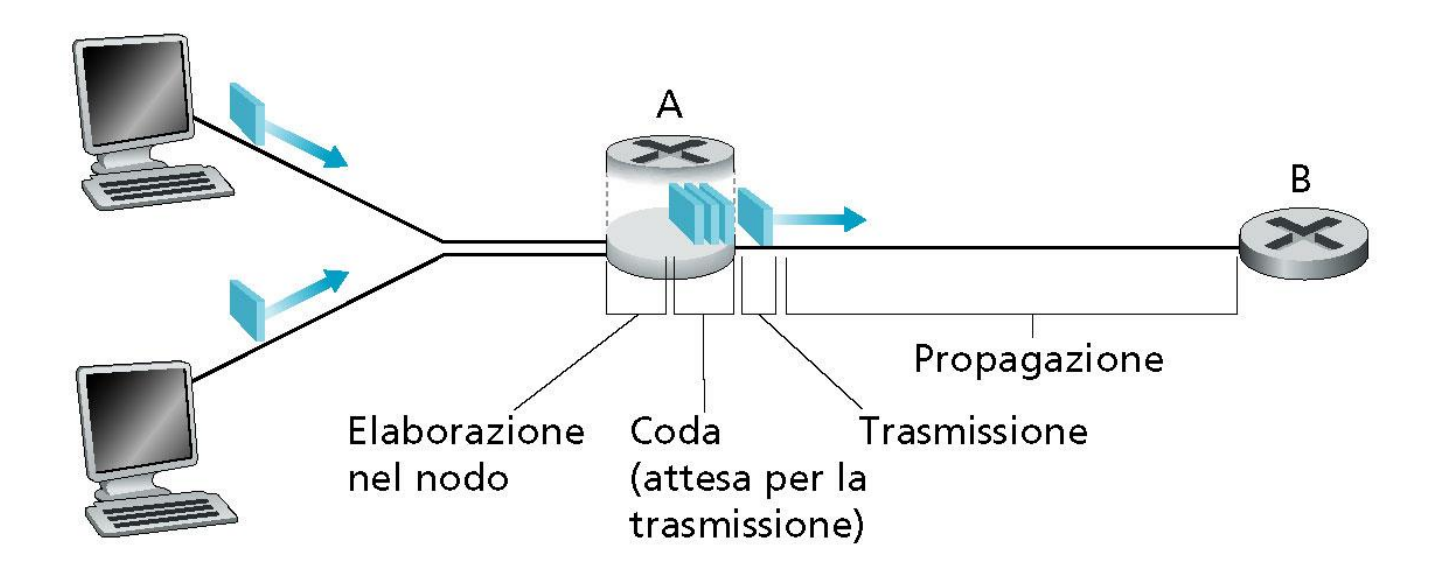

• La coda è gestita con politica FIFO. Un pacchetto in coda può essere trasmesso solo se il precedente pacchetto è stato completamente trasmesso.

## **Ritardo di elaborazione**

- Il ritardo di elaborazione è dovuto principalmente a:
	- Il tempo necessario per **elaborare l'intestazione del pacchetto** e per determinare la linea di uscita dove instradarlo.
	- il tempo necessario per **controllare eventuali errori** nei bit del pacchetto.
- Il ritardo di elaborazione nei router ad alta velocità è genericamente dell'ordine dei microsecondi e generalmente è trascurabile rispetto agli atri tipi di ritardo.
- Dopo l'elaborazione, il pacchetto è posto nella coda associata al link di uscita.

## **Ritardo di coda**

- Dopo essere memorizzato in un buffer di uscita, il pacchetto subisce un ritardo di coda in attesa di essere trasmesso.
- La coda generalmente è gestita con strategia FIFO.
- Il ritardo di coda è molto variabile giacché può assumere valori compresi tra i microsecondi e i millisecondi.
- Se la coda è vuota, il pacchetto non subisce ritardo di coda. Se la coda non è vuota il ritardo di coda di uno specifico pacchetto dipende dal numero di pacchetti (e dalla loro dimensione) che lo precedono in coda.

## **Ritardo di trasmissione**

• E' il tempo necessario per trasmettere il pacchetto nel link di uscita. Se indichiamo con **L** (bit) la dimensione del pacchetto, con **B** la velocità di trasmissione (bit/s) del link in uscita, Il ritardo di trasmissione è dato da:

### *RitardoTrasmissione = L/B*

• Per esempio, il ritardo di trasmissione per un pacchetto di lunghezza L=1000 bit che viene inviato su un link a tecnologia Ethernet 100baseT, che ha velocità di trasmissione  $B = 100$  Mbit/s è dato da:

Rt =  $10^3 / 10^8 = 10^{-5}$  s = 10 µs

Se il pacchetto venisse inviato su un link a tecnologia ethernet 10baseT, che ha una velocità di 10 Mbit/s il ritardo sarebbe:

Rt =  $10^3 / 10^7 = 10^{-4}$  s = 100 µs

• In pratica il ritardo di trasmissione è tipicamente dell'ordine dai microsecondi ai millisecondi.

Appunti di Reti di Calcolatori, 2021-2022 - Pietro Frasca 15

## **Ritardo di propagazione**

- il ritardo di propagazione è dato dal tempo richiesto per la propagazione di un bit tra due nodi adiacenti connessi da un link.
- Il bit si propaga alla **velocità di propagazione** della linea che **dipende dal tipo di mezzo trasmissivo** (ad esempio fibra ottica, cavo coassiale, doppino in rame, etc.) ed è compresa tra 2 ·10<sup>8</sup> metri/s a poco meno di 3·10<sup>8</sup> metri/s (velocità della luce).
- Il ritardo di propagazione è dato dalla **distanza (D)** tra due nodi adiacenti diviso la **velocità di propagazione (V)**.

#### *RitardoPropagazione = D/V*

• Nelle reti regionali, il ritardo di propagazione tipico è dell'ordine dei millisecondi.

## **Ritardo totale del nodo**

• Se indichiamo con **Relab**, *Rcoda,* **R***tras*, e *Rprop* i ritardi di elaborazione, di coda, di trasmissione e di propagazione, il ritardo totale del nodo è dato da

#### *Rnodo = Relab + Rcoda + Rtras + Rprop*

- Il contributo dovuto a questi tipi di ritardo può variare in modo significativo. Per esempio, *Rprop* può essere trascurabile (pochi microsecondi) per un link che collega due router della stessa LAN; ma può essere di alcuni centinaia di millisecondi per due router collegati mediante un satellite geostazionario. In modo analogo, **R***tras* può variare molto. Il suo contributo è tipicamente trascurabile nelle LAN che hanno velocità di trasmissione di 100 Mbit/s o superiore; però può essere di centinaia di millisecondi per pacchetti inviati sul link da un modem a 56 kbit/s.
- Il ritardo di elaborazione, **R***elab*, è spesso trascurabile.

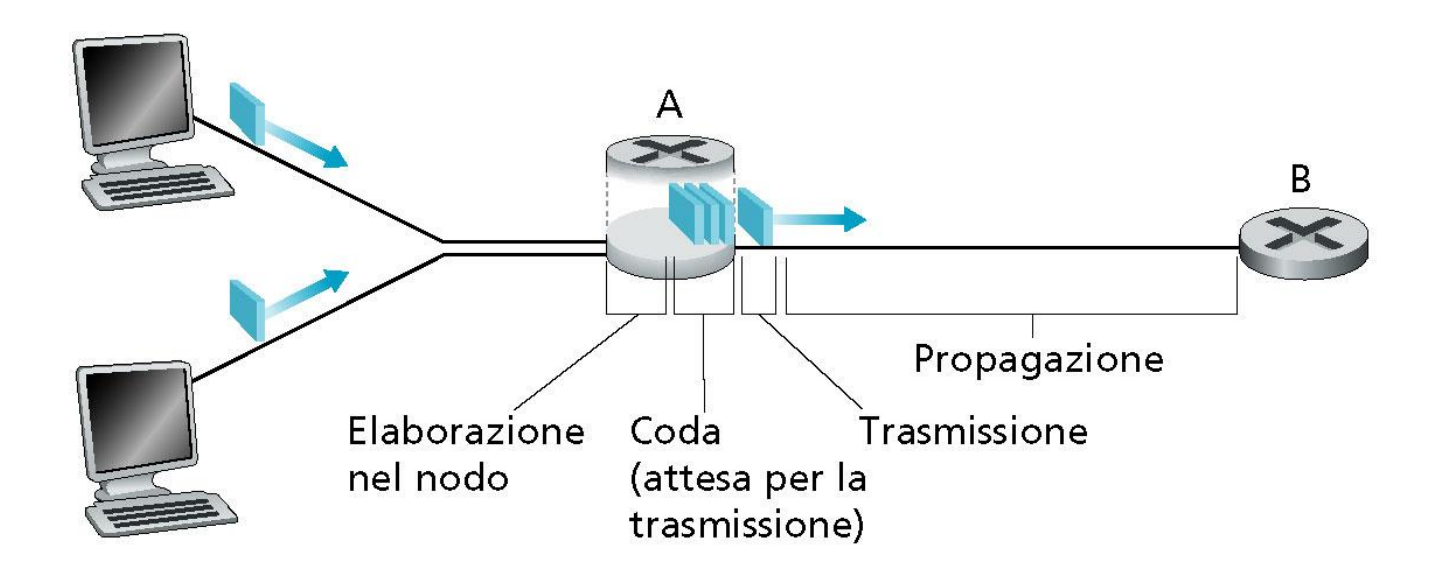

## Ritardo da host a host (punto-punto)

- Abbiamo visto i ritardi che si verificano su un singolo router. Vediamo ora il ritardo dalla sorgente alla destinazione.
- Supponiamo che ci siano **N** link tra gli host sorgente e destinazione.

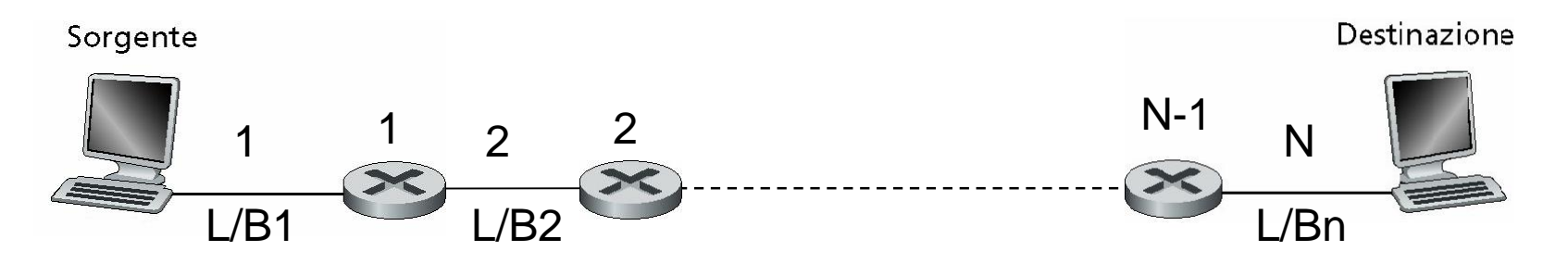

• I ritardi dei nodi si sommano e forniscono il ritardo **puntopunto**,

## $R$ **punto-punto =**  $\sum (Relab_i + Rtras_i + Rprop_i + Rcoda_i)$

E' da notare che nel primo link, che unisce la sorgente al primo router, è solo presente il ritardo **Rtras e Rprop** Appunti di Reti di Calcolatori, 2021-2022 - Pietro Frasca 19

## Ritardi e percorsi in Internet

- Per avere una misura del ritardo in una rete di calcolatori, possiamo utilizzare il programma di diagnostica **traceroute (su unix)** o **tracert (su windows)**.
- Traceroute si lancia fornendo ad esso come argomento il nome o il numero IP di un host di destinazione, ad esempio **traceroute www.google.it**.
- Quando un utente specifica un hostname di destinazione, il programma invia un certo numero di pacchetti speciali verso quella destinazione. I pacchetti per giungere a destinazione passano attraverso una serie di router, tracciando il percorso verso la destinazione. Quando un router riceve uno di questi pacchetti speciali, risponde alla sorgente con un breve messaggio che contiene l'indirizzo IP ed eventualmente il nome del router.
- L'applicazione calcola il tempo di andata e ritorno che i pacchetti speciali impiegano ad arrivare a ciascun router della sequenza e tornare indietro.

**C:\Documents and Settings\pietro>tracert www.google.it**

**Rilevazione instradamento verso www.l.google.com [74.125.79.104] su un massimo di 30 punti di passaggio:**

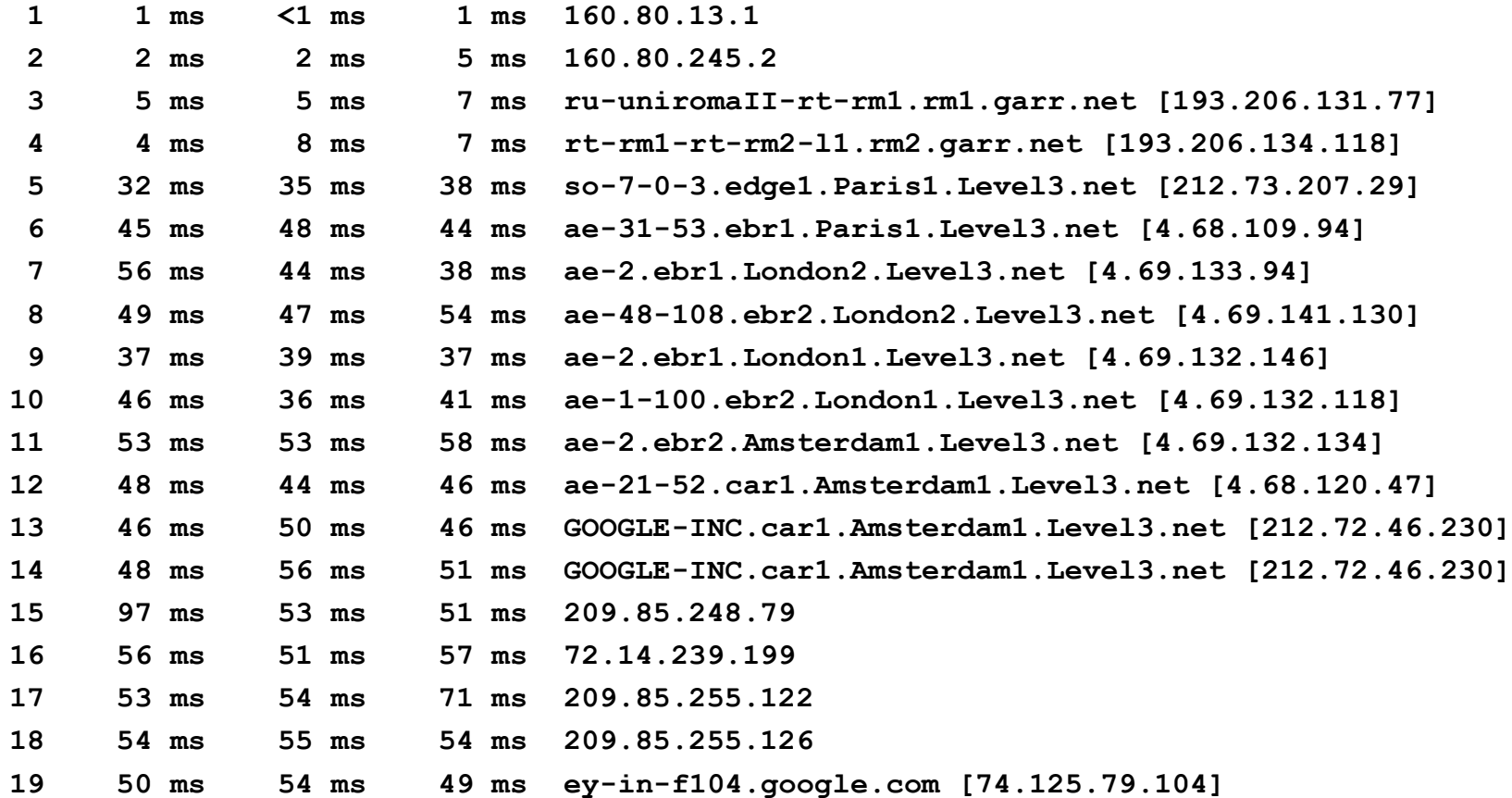

**Rilevazione completata.**

## **Intensità del traffico e perdita dei pacchetti**

- La componente più critica del ritardo totale è il **ritardo di coda**, il quale, come sperimentato con traceroute, può variare da pacchetto a pacchetto.
- Quindi, per caratterizzare il ritardo di coda si ricorre a **misure statistiche**, come il **valore medio** del ritardo, la sua **varianza** e la probabilità che superi determinate soglie.
- Il ritardo di coda dipende soprattutto dalla velocità di arrivo del traffico al router, dalla velocità di trasmissione del link in uscita e dal tipo di traffico in arrivo, cioè se il traffico arriva periodicamente o a raffiche.

### **Intensità del traffico**

• Indichiamo con *a* il numero medio di pacchetti (pacchetti/s) in arrivo al router che sono posti nella coda di un link in uscita. I pacchetti hanno dimensioni diverse, pertanto indichiamo con **L** la dimensione media dei pacchetti. In tal caso, la **velocità media** alla quale i bit arrivano alla coda è *L·a* bit/s. Indichiamo con **B** la velocità di trasmissione del link in uscita.

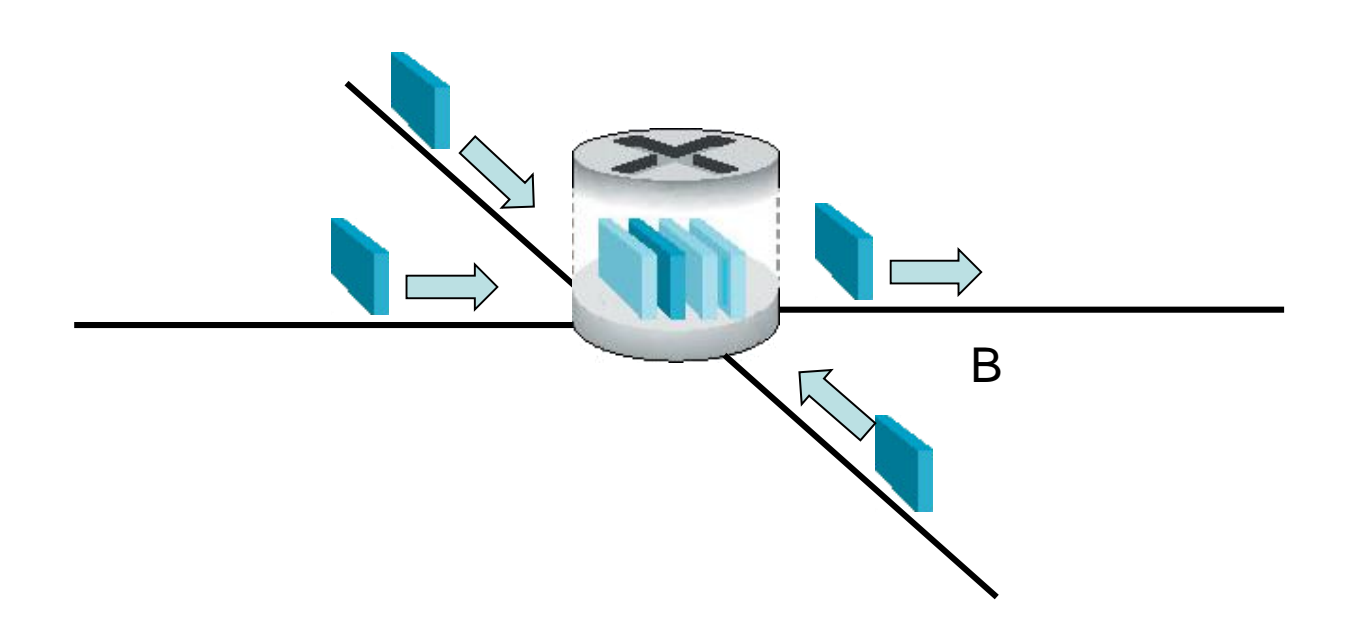

- Supponiamo, inoltre, che la dimensione della coda sia molto grande, in modo che possa contenere un elevato numero di pacchetti.
- Definiamo **intensità del traffico**, il rapporto

### *intensitàTraffico = L·a* **/** *B*

• Questo parametro è utile per avere un idea, a grandi linee, dell'entità del ritardo di coda.

- Se l'intensità del traffico **L·a / B > 1**, (cioè **L·a > B)**, significa che la velocità media di arrivo dei bit alla coda supera la velocità con cui i bit escono dalla coda. In questo caso la coda tende a crescere fino a saturare il buffer e la grandezza del ritardo di coda aumenta notevolmente.
- Se un pacchetto in arrivo trova la coda piena, il router non potrà memorizzarlo e quindi andrà perso.
- Un pacchetto perso può essere ritrasmesso se si utilizza un protocollo di comunicazione orientato alla connessione come ad esempio il TCP.

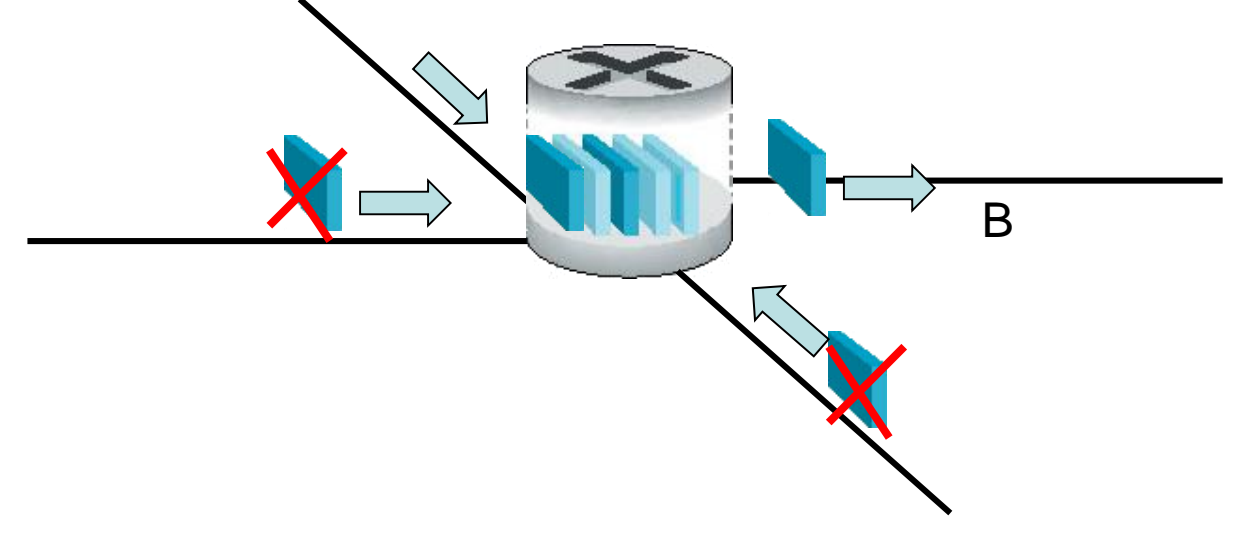

- Se invece si ha **L·a / B < =1** (cioè **L***·***a < B**), allora, il ritardo di coda dipende dalla **natura del traffico** in arrivo. Per esempio, se i pacchetti arrivano periodicamente, con frequenza di **L/B** secondi, allora ogni pacchetto troverà la coda vuota e non ci sarà ritardo di coda. Invece, se i pacchetti arrivano a gruppi, ma periodicamente, la media del ritardo di coda sarà ampio.
- Se l'intensità del traffico è molto piccola, **L***·***a << B,** allora i pacchetti in arrivo sono pochi ed è difficile che un pacchetto trovi altri pacchetti in coda. Quindi, il ritardo di coda medio sarà prossimo a zero.
- Se **L***·***a/B ≈ 1**, nei momenti in cui i pacchetti arrivano a raffica la velocità media in arrivo supera la velocità di trasmissione in uscita e quindi si produrrà una coda che tenderà ad aumentare.

• L'andamento del ritardo di coda medio in funzione dell'intensità del traffico è illustrata nella figura seguente.

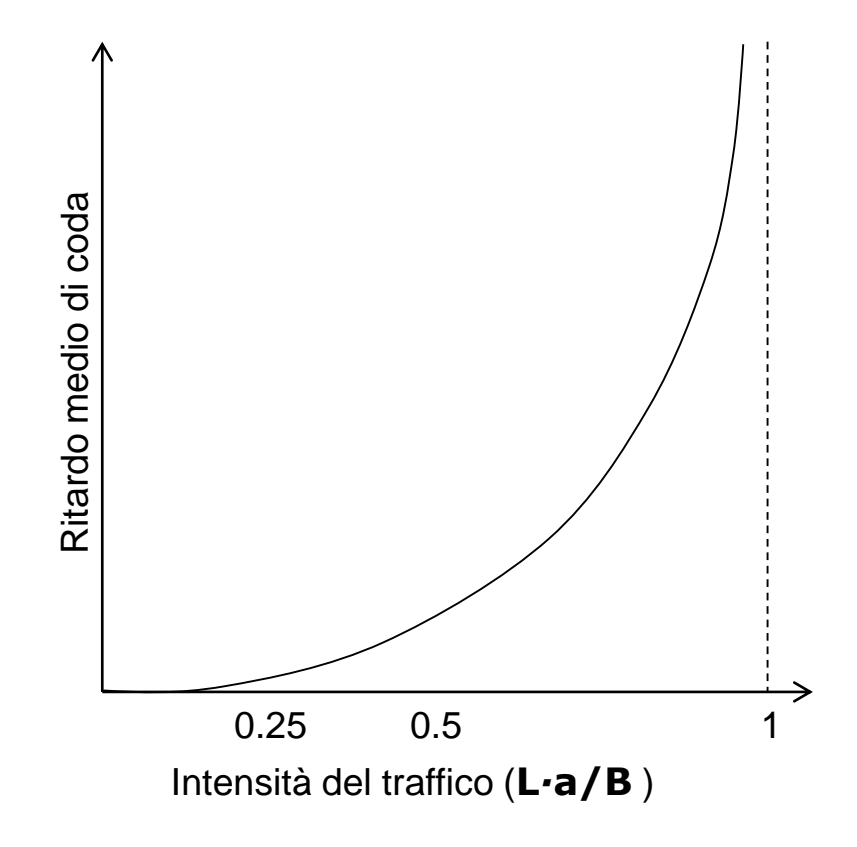

# Strati protocollari e loro modelli di servizio

• Da quanto fino ad ora detto, Internet è un sistema *molto*  complesso, costituita da molti componenti: numerose applicazioni e protocolli, diversi tipi di host e diversi tipi di collegamenti tra essi, router, switch e varie tecnologie di mezzi trasmissivi per la realizzazione delle linee di comunicazione.

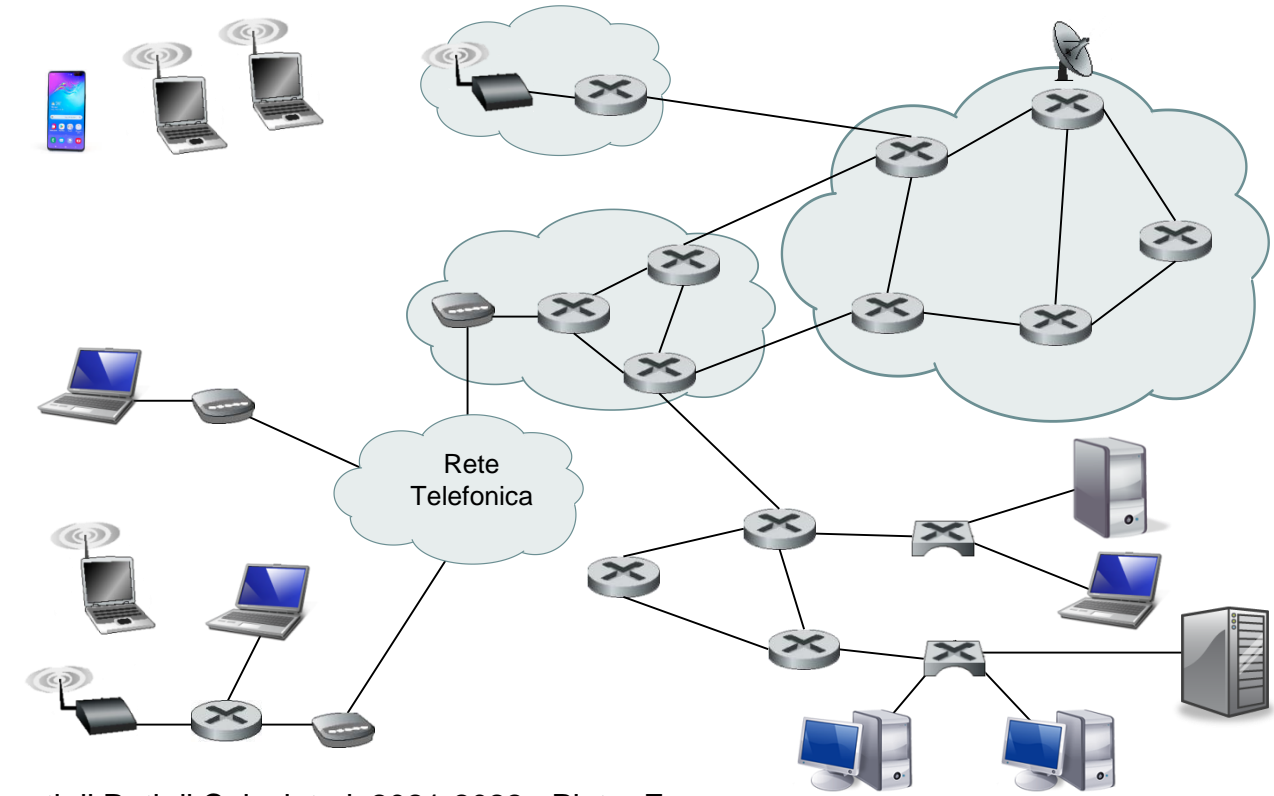

# Architettura stratificata

- Per ridurre la complessità di progetto e di realizzazione, i protocolli sono organizzati a **strati** *(layer)* o **livelli**.
- La stratificazione prevede che ogni strato fornisca vari servizi allo strato soprastante.
- Un architettura stratificata consente più facilmente di modificare l'implementazione dei servizi in ciascuno strato, lasciando invariata l'implementazione degli altri strati.

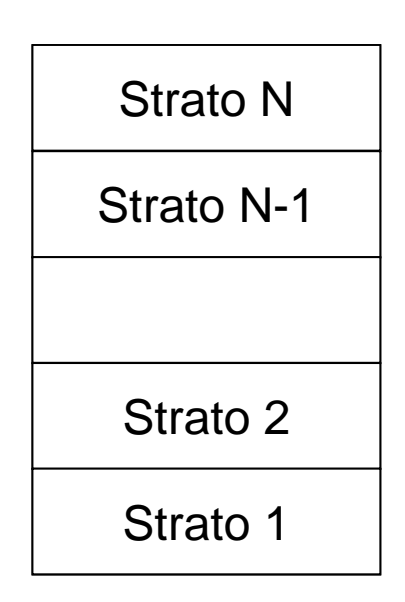

• Un protocollo dello **strato** *n* è implementato negli host e nei router in due parti che comunicano logicamente tra loro scambiandosi i **messaggi** dello strato *n.* Questi messaggi sono chiamati **n-PDU** *(layer-n Protocol Data Units)* cioè **unità dati del protocollo dello strato** *n*. L'insieme dei protocolli dei vari strati prende il nome di **pila protocollare** *(protocol stack).*

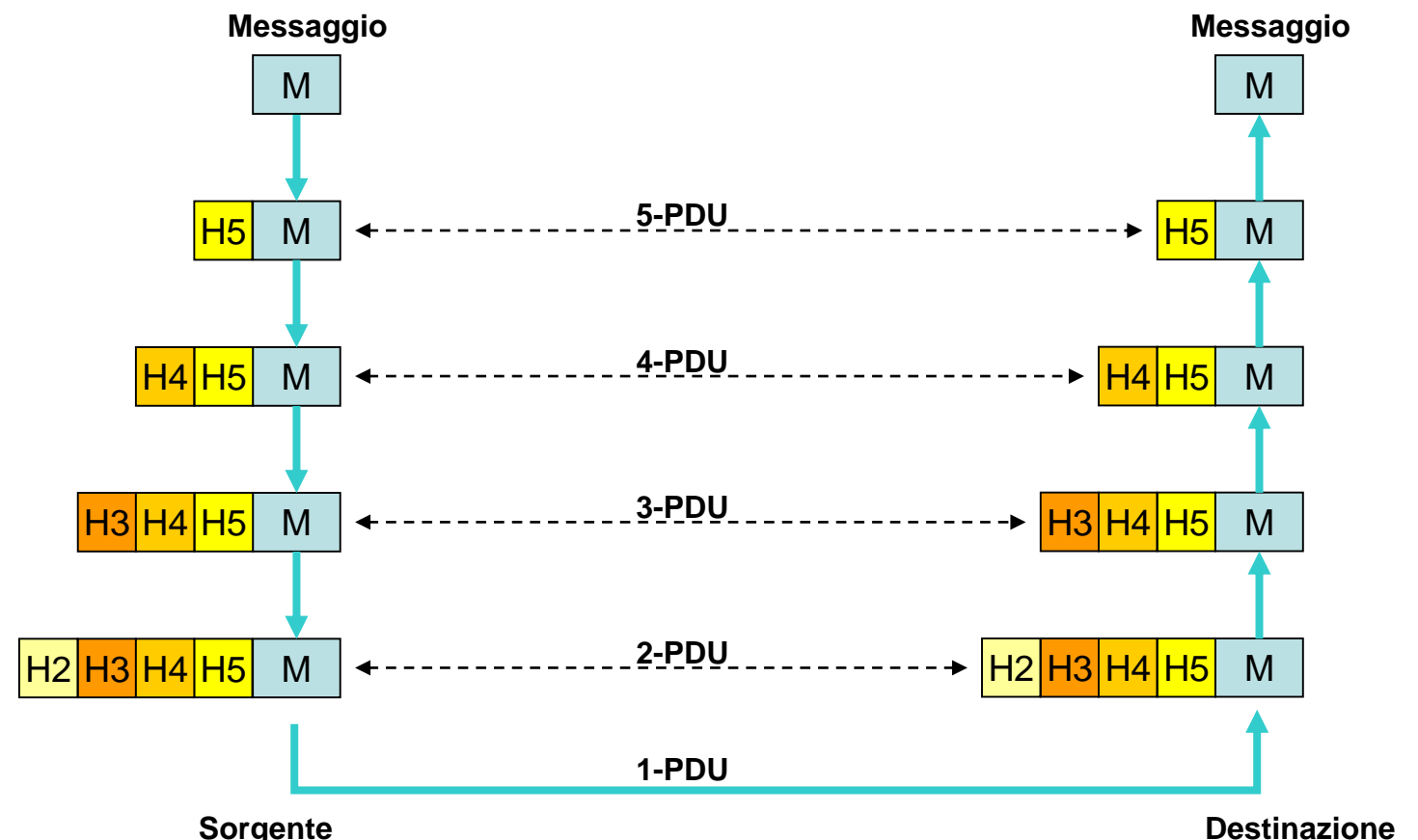

# La pila protocollare di Internet

- La pila protocollare di Internet è costituita da **cinque strati**: **fisico**, **collegamento**, **rete**, **trasporto** e **applicazione**.
- Invece di usare il termine *n-PDU*, per ciascuno dei cinque strati, chiameremo le PDU di quattro dei cinque strati con particolari nomi: **frame**, **datagram**, **segmento**, e **messaggio**. Lasceremo inalterato il nome dell'unità dati per lo strato fisico, **1-PDU**.
- Uno strato protocollare può essere implementato in software, in hardware o in una combinazione softwarehardware. I protocolli dello strato di applicazione e di trasporto sono implementati in software negli host.
- Lo strato fisico e lo strato di collegamento sono in genere implementati in un adattatore di rete come ad esempio, in una scheda di rete Ethernet.
- Lo strato di rete è generalmente implemento sia in hardware che in software.

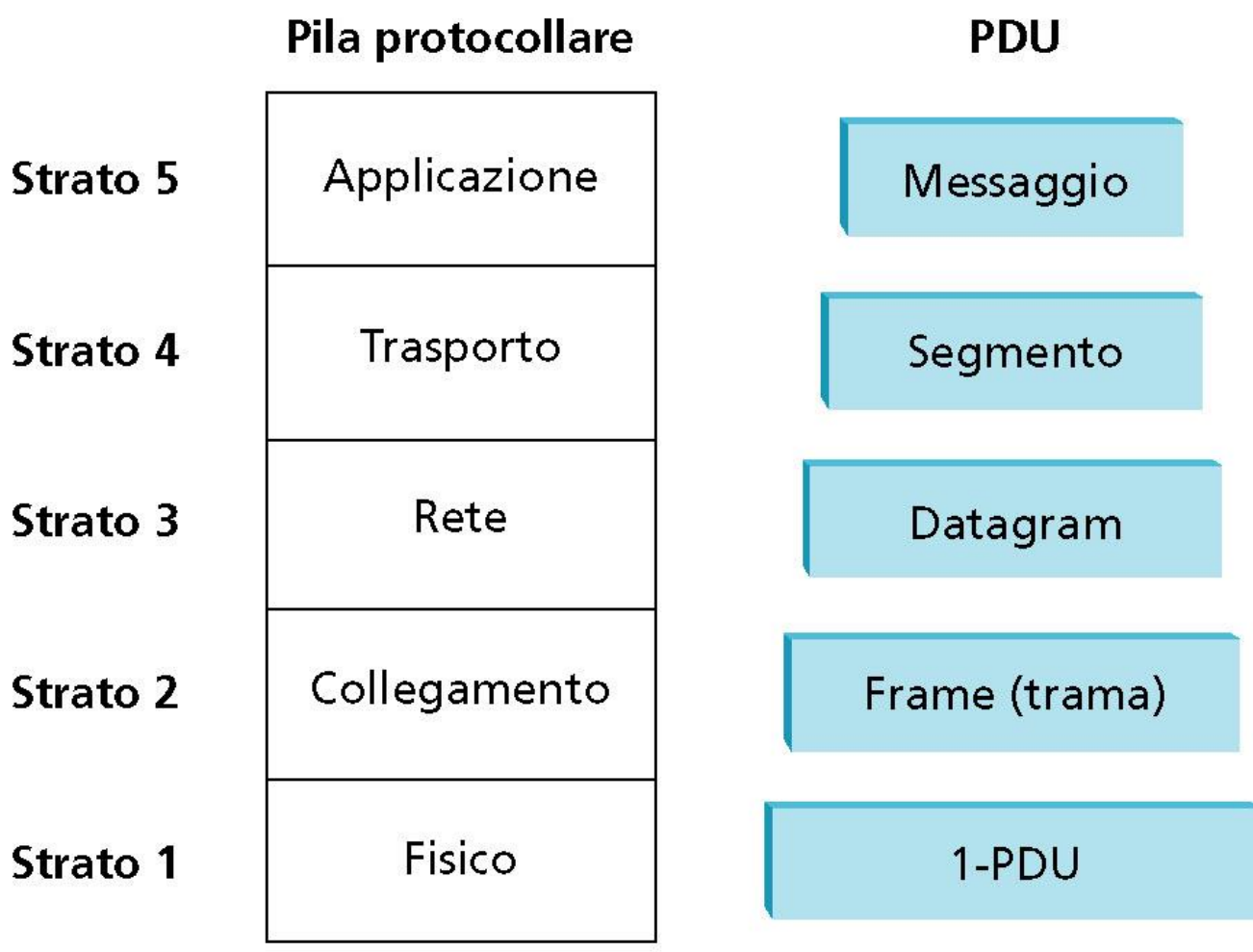

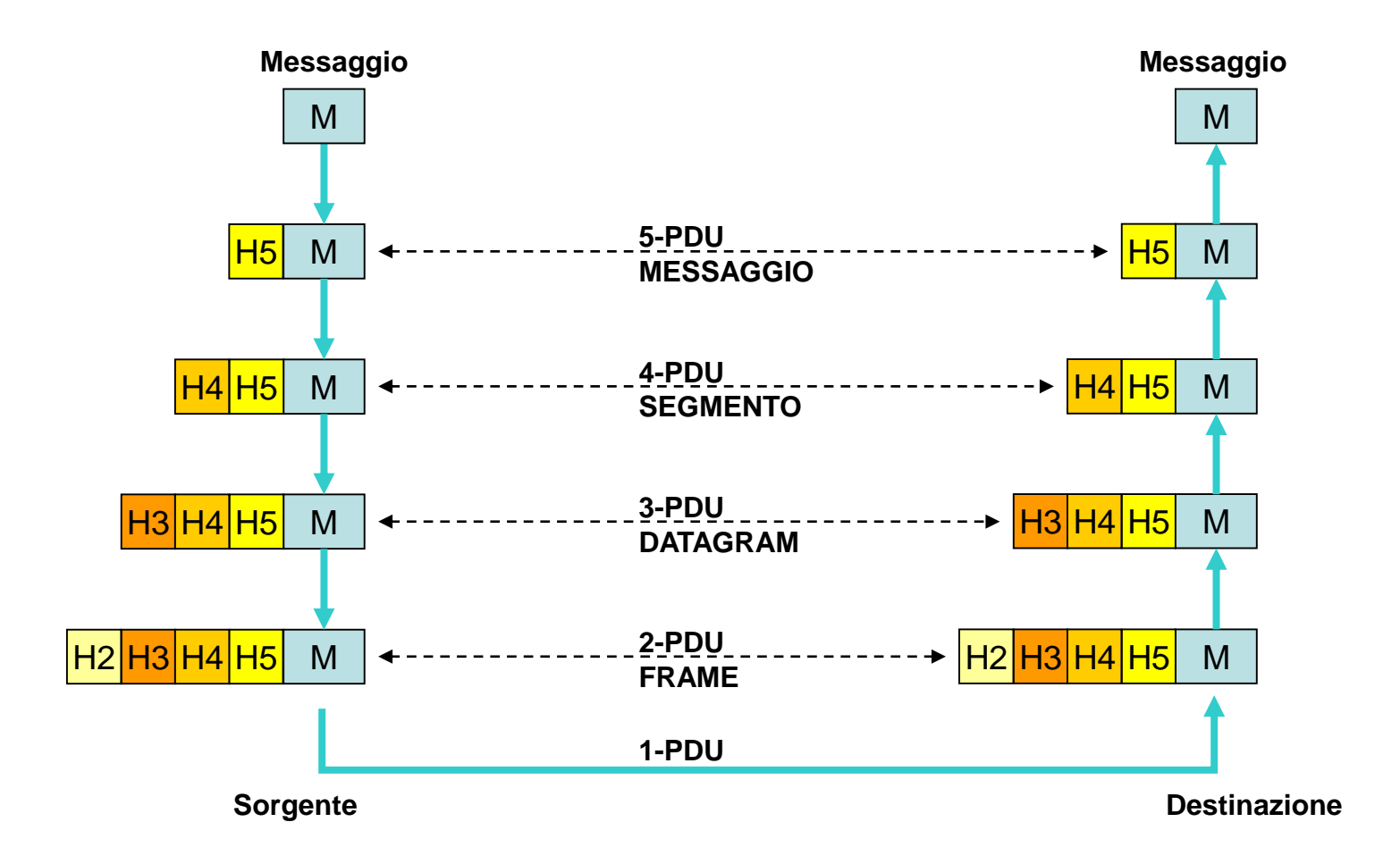

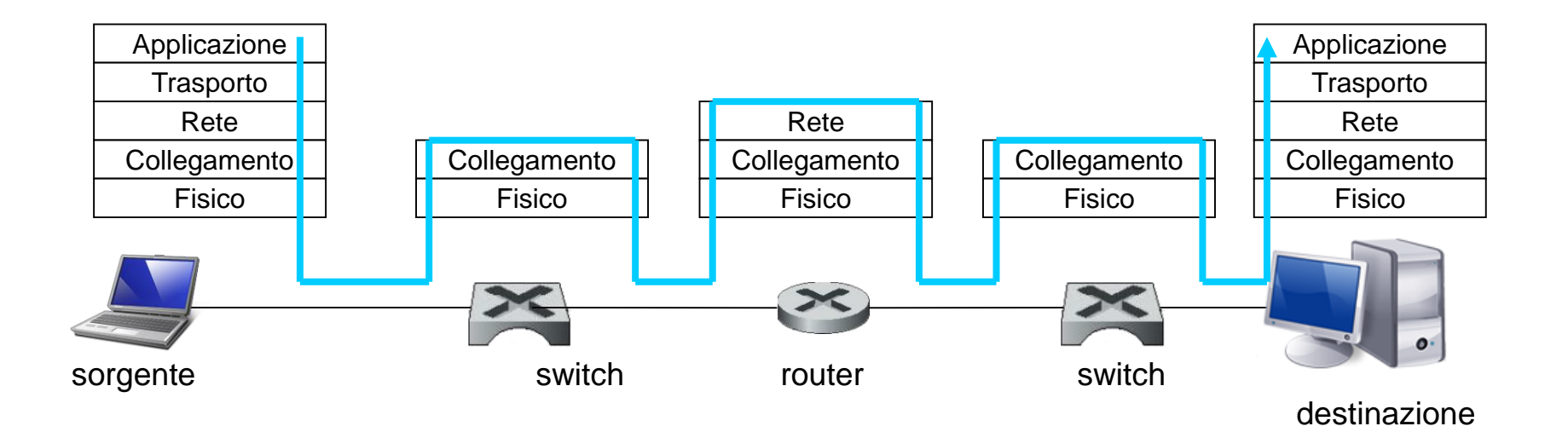

## **Il modello OSI**

- Negli anni '70**, l'International Organization for Standardization (ISO)** propose un modello a sette livelli per lo sviluppo di reti di calcolatori, chiamato **OSI (Open Systems Interconnection)**.
- Il modello OSI fu proposto quando i protocolli dello stack TCP/IP, che sarebbero diventati i protocolli di Internet, erano solo uno dei tanti insiemi di protocolli in via di sviluppo. Altri due importanti stack protocollari del tempo erano DECNET della Digital e SNA della IBM.
- Ciò nonostante, a partire dagli anni '70, furono organizzati molti corsi universitari sul modello OSI a sette livelli. Per via del suo influsso iniziale sulla didattica delle reti, il modello a sette livelli continua a rimanere in alcuni libri di testo e in alcuni corsi professionali.
- I sette livelli del modello OSI, sono: applicazione, presentazione, sessione, trasporto, rete, collegamento e fisico. Le funzionalità di cinque di questi livelli sono simili agli omonimi dello stack TCP/IP.

Appunti di Reti di Calcolatori, 2021-2022 - Pietro Frasca 35

#### **Lo stack TCP/IP (Internet) e il modello OSI**

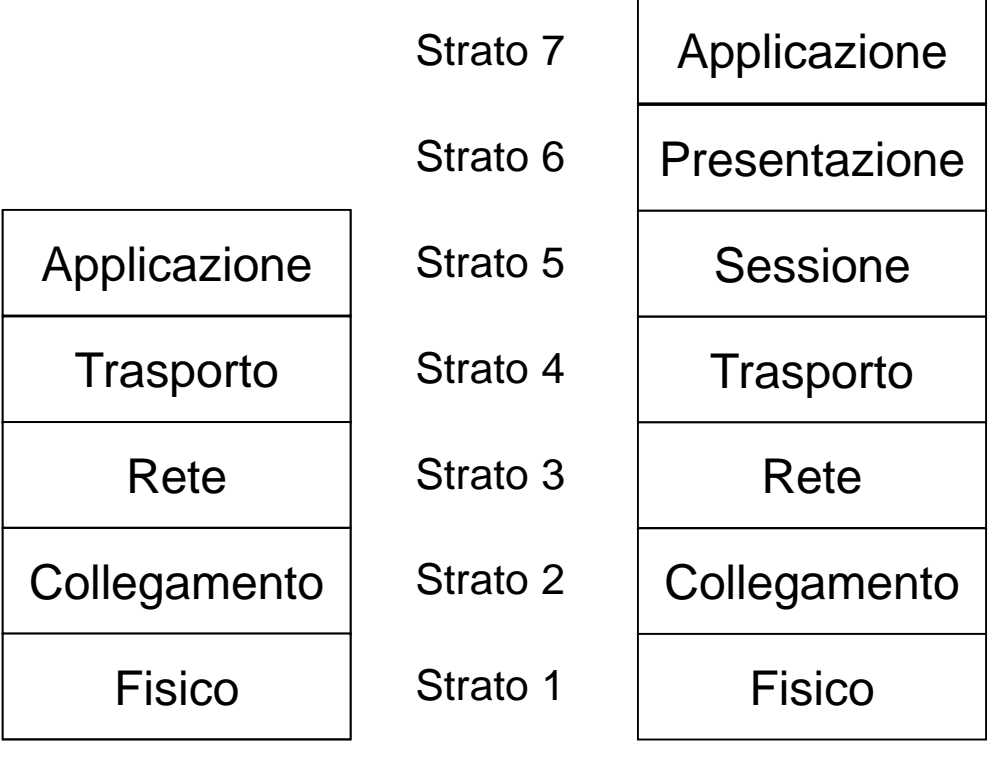

**Stack Internet Stack modello OSI**

- Il ruolo del livello di presentazione è fornire servizi che consentono ad applicazioni che vogliono comunicare di interpretare il significato dei dati scambiati. Questi servizi comprendono la compressione, la cifratura e la descrizione e rappresentazione dei dati. Quest'ultimo servizio semplifica alle applicazioni la risoluzione dei problemi che riguardano il formato interno dei dati, poiché potrebbero essere diversi da un sistema operativo a un altro.
- Il livello di sessione fornisce la delimitazione e la sincronizzazione dello scambio di dati, compresi i mezzi per costruire uno schema di controllo e di recupero degli stessi.
- I servizi dei due livelli OSI, mancanti nello stack di Internet, se ritenuti necessari dagli sviluppatori di applicazioni sono implementati a livello di applicazione.